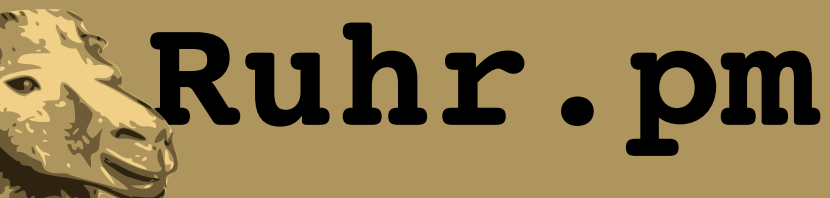

#### **qpsmtpd Modifizierbarer SMTP-Daemon in Perl**

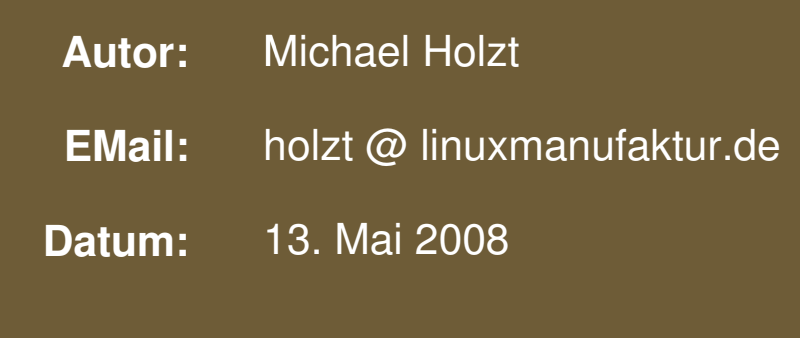

**http://ruhr.pm.org/**

The use of a camel image in association with Perl is a trademark of O'Reilly Media, Inc. Used with permission.

#### **Cc)**  $\bigodot$   $\bigodot$   $\bigodot$  Except where otherwise noted, this work is licensed under http://creativecommons.org/licenses/by-nc-nd/3.0/

Dieses Dokument wird unter den Bedingungen der CreativeCommons Lizenz des Types CC-BY-NC-ND 3.0 zur Verfügung gestellt. Es gelten die Bedingungen des vollständigen Lizenztextes in der englischen Originalfassung der unter der genannten URL zu finden ist.

Die Bedingungen in unverbindlicher Kurzform:

- **EMail:** Es ist erlaubt das Dokument für private Zwecke zu verbreiten und zu kopieren.
- Eine kommerzielle Nutzung des Dokuments wird ausgeschlossen.
- Eine Bearbeitung und Veränderung des Dokuments ist untersagt.
- Bei Verbreitung ist der Autor des Dokuments zu nennen. Es darf dabei nicht der Eindruck entstehen, Sie oder der Autor würden für die Verbreitung entlohnt.
- Sie müssen bei Verbreitung anderen die zugrundeliegende Lizenz mitteilen.

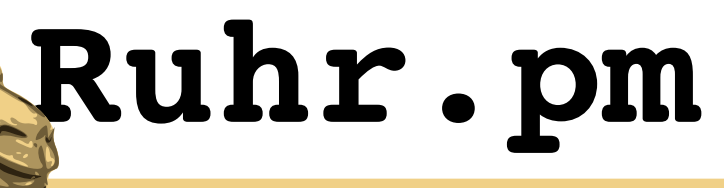

#### **Vorstellung**

- Michael 'kju' Holzt, Gelsenkirchen
- Linux seit 1996 (Erstkontakt 1994), Perl seit etwa 1997
- Entwickler beim Debian/GNU Linux Projekt, Eigene Projekte: gwhois, cramfsswap, Interessenschwerpunkte Netze und Embedded Linux
- Selbständig (Die Linux Manufaktur)

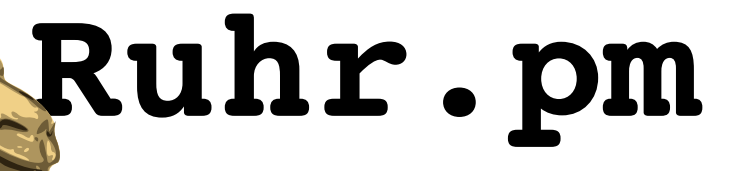

## **Gliederung des Vortrags**

- 1.Einführung Was ist qpsmtpd, wie ist es entstanden, wer verwendet ist?
- 2. Nutzung Was benötigt qpsmtpd, wie wird es installiert und konfiguriert?
- 3.Anpassung Wie flexibel ist qpsmtpd, wie schwierig ist die Anpassung an meine eigenen Vorstellungen und Ideen?

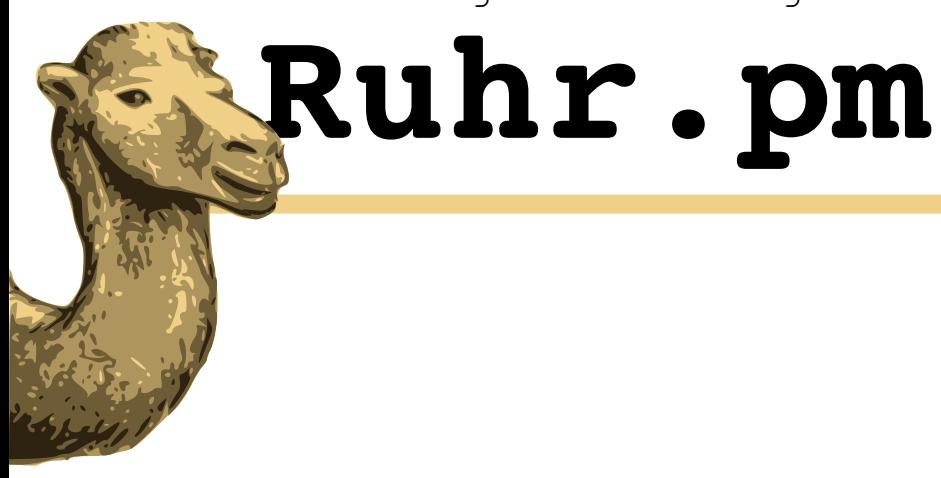

# <u>Einführung</u>

#### Was ist qpsmtpd, wie ist es entstanden und wer nutzt es?

Michael Holzt 13. Mai 2008

## **Ruhr.pm**

## **Einführung: Was ist qpsmtpd?**

- Ursprünglich: "qmail perl smtp daemon"
	- SMTP-Daemon, ursprünglich Ersatz für qmail-smtpd
	- Wie der Name sagt: In Perl geschrieben
	- Weiterverarbeitung durch MTA, z.B. qmail, Postfix, exim, ... also nicht mehr auf qmail beschränkt
	- Namensänderung vorgeschlagen aber bislang kein Konsens
	- MIT-Lizenz (entspricht der 2 Clause BSD License)

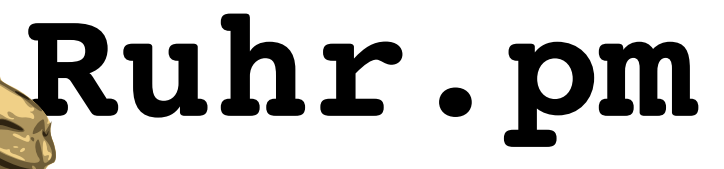

## **Einführung: Was ist qpsmtpd? (2)**

- SMTP-Kern mit Plugins
	- 31 Hooks für in Perl geschriebene Plugins
	- Dabei sind 61 Plugins, weitere gibts im Netz
		- Filter: 10 Virenscanner, RBL, Greylisting, SPF, DKIM, Spamassassin, Earlytalker, Pflichtheader; Filterung auf SMTP-Ebene erspart Bounces und ist rechtlich besser
		- Authentifizierung, Identifizierung (GeoIP, p0f), Logging, verschiedene Queues, sogar TLS ist ein Plugin
	- Eigene Plugins sind in Windeseile geschrieben, dabei natürlich auch Nutzung von CPAN möglich

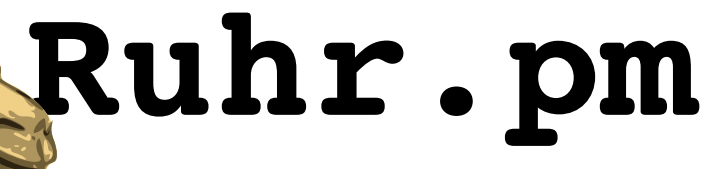

## **Einführung: Geschichte, Nutzer**

- Entwickler: Ask Bjoern Hansen
	- Administrator von perl.org
	- vermisste Features in qmail-smtpd, schrieb erste Version in 2001
	- Modularität seit Version 0.10 in 2002
	- Aktuell: Version 0.40 (Juni 2007), aber lange stabil
- Große und kleine Nutzer
	- läuft z.B. auf perl.org (klar!) und auch auf cpan.org, apache.org, lists.mysql.com, ...

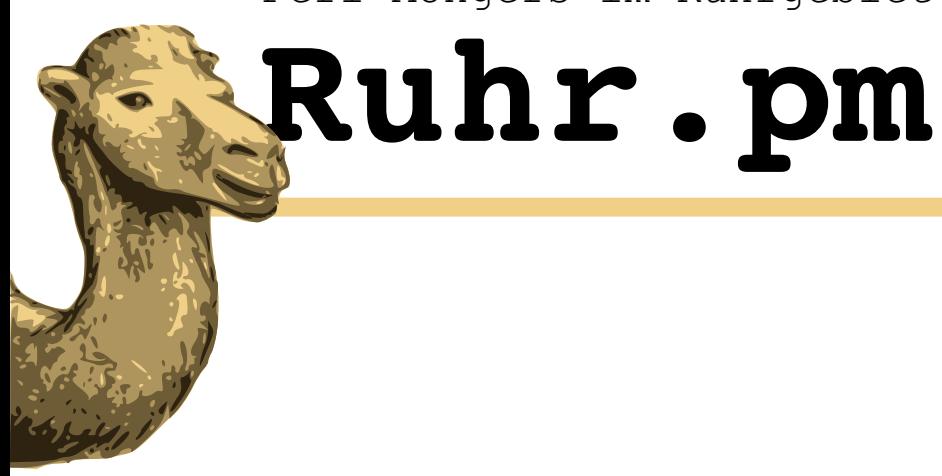

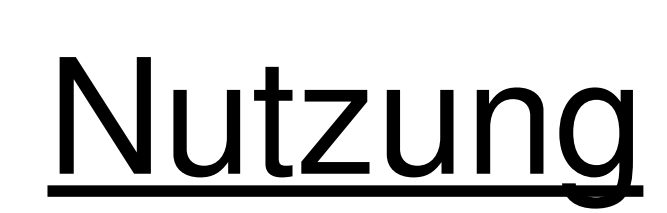

#### Was benötigt qpsmtpd, wie wird es installiert und konfiguriert?

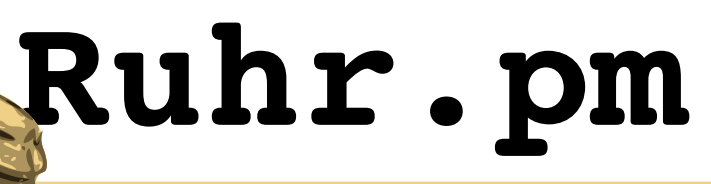

## **Nutzung: Was benötigt qpsmtpd?**

- Perl
- CPAN-Module
	- Net::DNS
	- MIME::Base64
	- Mail::Header
- Bei Perl-Versionen vor 5.8 zusätzlich:
	- Data::Dumper
	- File::Temp
	- Time::HiRes

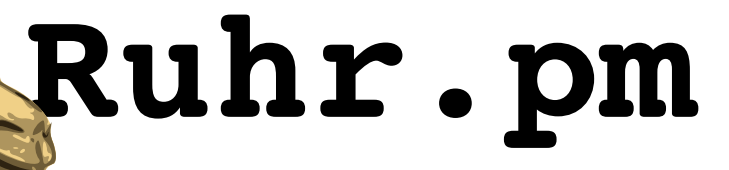

## **Nutzung: Installation**

- adduser smtpd
- mkdir/home/smtpd/qpsmtpd
- cd /home/smtpd/qpsmtpd
- tar zxvf  $\sim$ /qpsmtpd-0.40.tar.gz
- Natürlich ist auch ein anderer Benutzername und ein anderer Pfad möglich

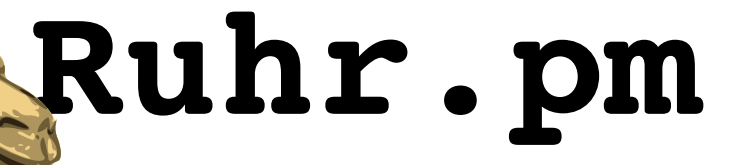

## **Nutzung: Installation (2)**

- Verschiedene Wege qpsmtpd zu starten
	- qpsmtpd über inetd, tcpserver etc.
	- gpsmtpd-forkserver je Verbindung ein neuer Prozess
	- $-$  qpsmtpd-prefork Prozesse auf Reserve halten
	- $-$  qpsmtpd-server Server auf select-Basis
	- qpsmtpd-async Asynchron auf Basis von Danga
	- $-$  Apache::Qpsmtpd  $-$  über Apache und mod-perl2

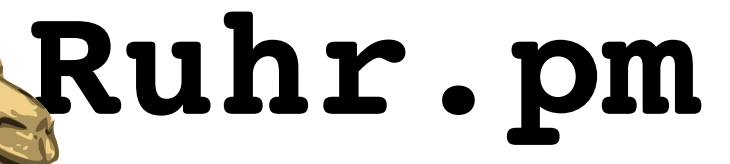

## **Nutzung: Konfiguration**

- In '/var/qmail/control' sowie '<qpsmtpd>/config'.
- Notwendig: 'plugins'
	- Listet zu ladenden Plugins, u.U. auch Parameter (häufiger: eigene Configs)
	- Werden entsprechend der Reihenfolge in der Config geladen und in die Hooks gehängt
	- Mehrfaches Laden mit verschiedenen Parametern möglich: mein\_plugin, mein\_plugin:0 foo, mein plugin:1 bar
- Unter Umständen nötig: 'spool dir'

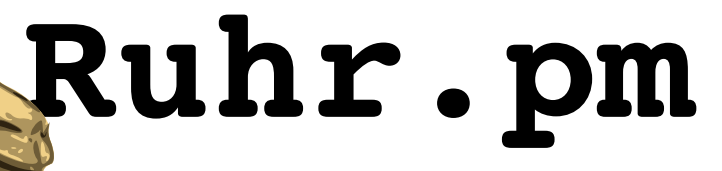

## **Nutzung: Konfiguration (2)**

• 'plugins'-Beispiel:

logging/file loglevel LOGINFO /var/log/qpsmtpd.log rcpt\_ok

queue/qmail\_queue

• Variationen:

logging/syslog loglevel LOGINFO priority LOG\_NOTICE queue/postfix\_queue [socketpfad] queue/exim-bsmtp [exim-rsmtp binary]

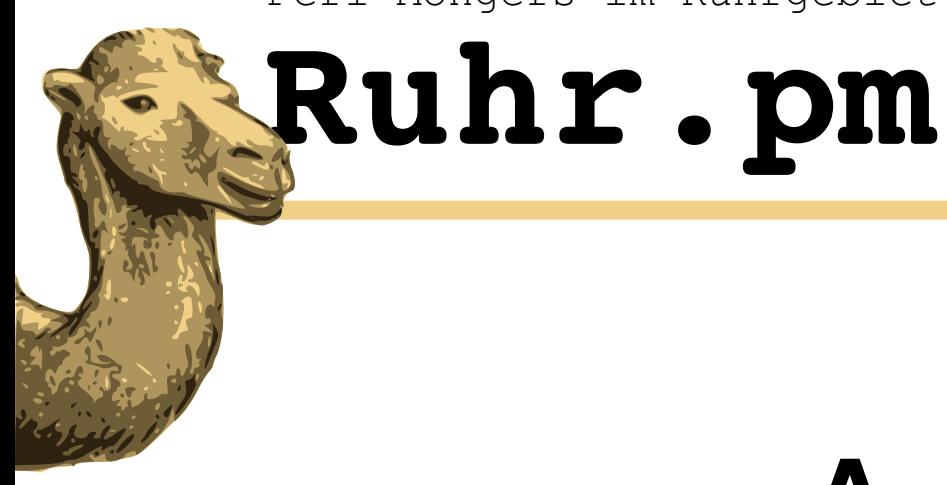

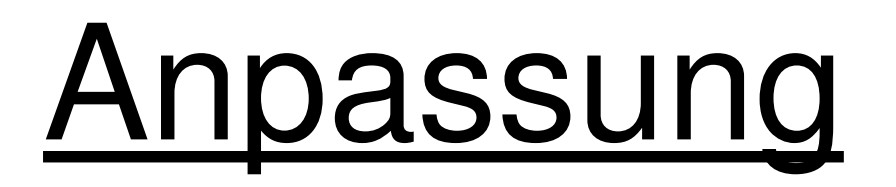

#### Wie flexibel ist qpsmtpd, wie schwierig ist die Anpassung an meine eigenen Vorstellungen und Ideen?

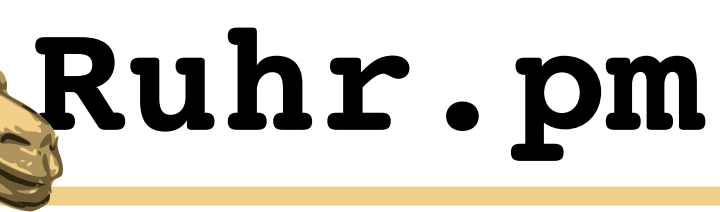

#### **Anpassung: Hooks**

- qpsmtpd kennt derzeit 31 verschiedene Hooks:
	- logging
	- config
	- pre-connection connect ehlo\_parse ehlo helo\_parse helo auth parse auth auth-plain auth-login auth-crammd5 rcpt\_parse rcpt\_pre rcpt mail\_parse mail mail\_pre data data post queue pre queue queue post quit reset transaction disconnect post-connection
	- unrecognized command deny ok received line

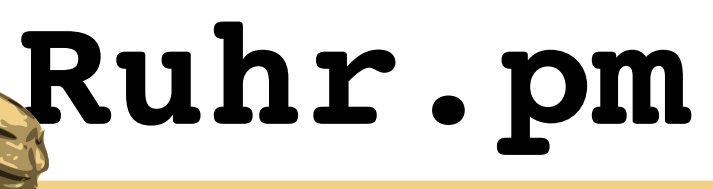

## **Anpassung: Pluginstruktur**

• Grundstruktur:

}

```
sub hook <hookname> {
   my ($self, $transaction) = @_;
```

```
  [...]
  return(DECLINED);
  return(OK, "Accepted");
  return(DENY, "Not allowed");
  return(DENYSOFT, "Currently not available");
```
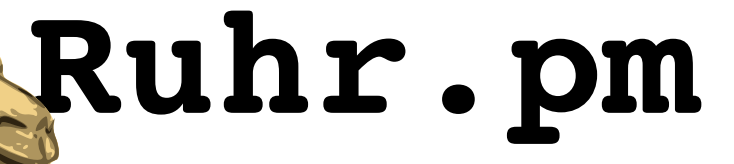

#### **Anpassung: Rückgabewerte**

- DECLINED weiter mit nächstem Plugin
- $\bullet$  OK akzeptiert
- DENY permanenter Fehler
- DENYSOFT temporärer Fehler
- DENY DISCONNECT, DENYSOFT\_DISCONNECT
- DONE bereits Rückmeldung ausgegeben

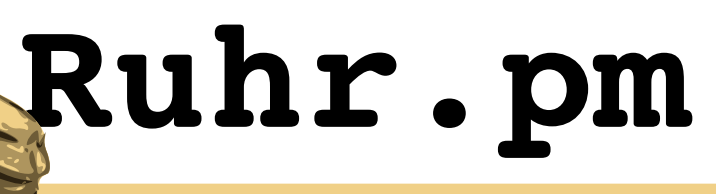

#### **Anpassung: Mein erstes Plugin**

```
sub hook rcpt {
```

```
  my ($self, $transaction, $rcpt) = @_;
```

```
  if ( lc($rcpt) eq '<hans@meine.do.main>' ) {
      return(DENY, "Mail to $rcpt not accepted here");
  }
```

```
  return(DECLINED);
```

```
}
```
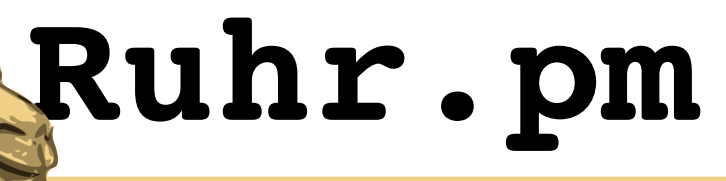

#### **Anpassung: Headerprüfung**

```
sub hook data post {
   my ($self, $transaction) = @_;
  return(DENY, "Kein Mailinhalt") if $transaction->data size
  == 0;  return(DENY, "Kein Absender") if ! $transaction>header 
  >get('From');
  my \deltadate = \deltatransaction->header->qet('Date');
    return(DENY, "Kein Datum") if ! $date;
    return(DENY, "Mail zu alt") if ! &check_date($date);
```

```
  return(DECLINED);
```
}

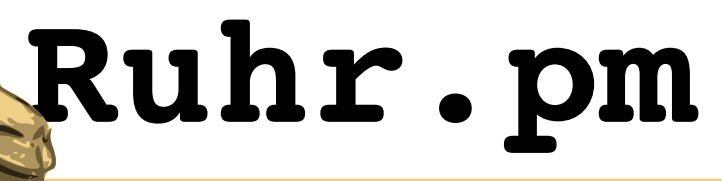

#### **Anpassung: Eigene Meldung**

```
sub hook_quit {
```

```
my \text{Sqp} = \text{shift}\text{-}\text{app};
```

```
  my $fortune = '/usr/games/fortune';
```

```
return DECLINED unless -e $fortune;
```

```
my \theta fortune = \sin \theta fortune -s;
@fortune = map { chop; s' / \}/ ; \ } @fortune;
```

```
  $qp>respond(221, $qp>config('me')
  . " closing connection.", @fortune);
  return DONE;
```

```
Michael Holzt 13. Mai 2008
```
}

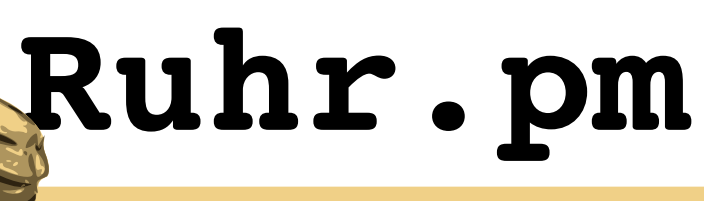

#### **Anpassung: check\_earlytalker**

```
sub register {
 my (sself, sqp) = @;;$self->register hook('connect', 'connect handler');
}
```

```
sub connect handler {
   my ($self, $transaction) = @_;
   my $in = new IO::Select;
    $in>add(\*STDIN) || return(DECLINED);
```

```
(Fortsetzung ...)
```
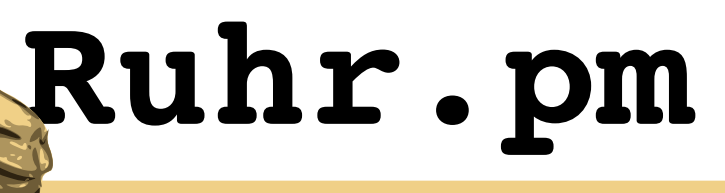

#### **Anpassung: check\_earlytalker (2)**

if (\$in->can read(1)) {

\$self>log(LOGDEBUG, "Client sprach vor uns!");

return(DENYSOFT, "SMTP-Protokollverletzung");

}

}

return(DECLINED);

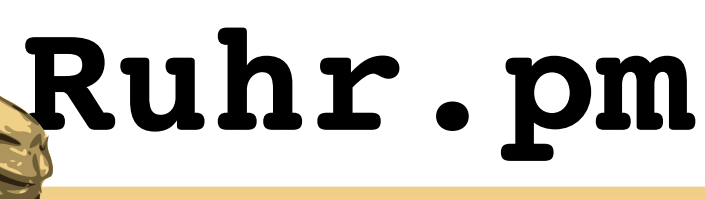

#### **Anpassung: Nervige Werbung**

my \$footer;

```
sub register {
 my (sself, sqp) = 0;
  @now = localtime();
  $footer = "\\nSupermail, Mail im Jahr " . ($now[5]+1900) .^{\prime\prime}\$self->register hook('data post', 'add footer');
}
```
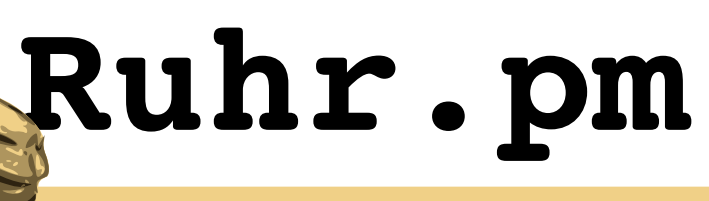

#### **Anpassung: Nervige Werbung (2)**

```
sub add_footer {
```

```
  my ($self, $transaction) = @_;
```
if (  $$self->qp->connection->remoteip eq '127.0.0.1')$  { \$transaction->body write( \$footer );

```
  return(DECLINED);
```
}

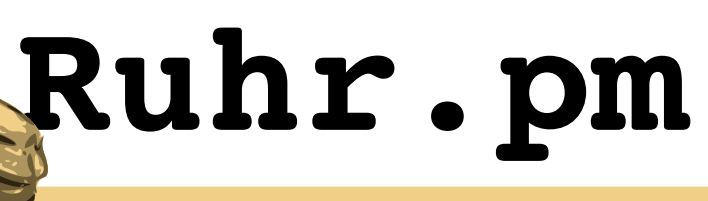

#### **Anpassung: Queuing (für arme)**

```
sub hook_queue {
```

```
  my ($self, $transaction) = @_;
```

```
  open(my $mta, "|/opt/mta/inject");
print {$mta} $transaction->header->as string, "\n";
print {$mta} $transaction->body as string;
  close($mta);
```

```
  return(OK, "Queued!");
```
}

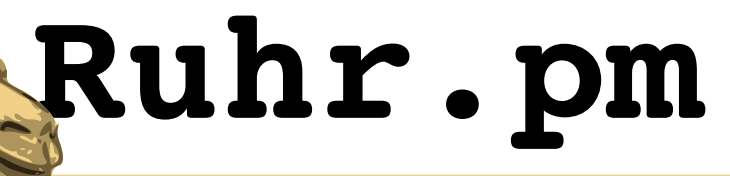

#### **Das wars!**

- http://www.qpsmtpd.org
- http://wiki.qpsmtpd.org
- Fragen?
- Danke!